# Parallel Programming Concepts

Introduction

Peter Tröger

# Course Design

- Lectures covering theoretical and practical aspects of concurrency and parallelism
	- 30 minutes oral exam
	- Lectures partially given by domain experts from OSM group
- 3 big assignments
	- 2/3 must be solved correctly
	- Implementation of parallel algorithms with different programming models
- Literature list on course home page
- Good book for starters ...

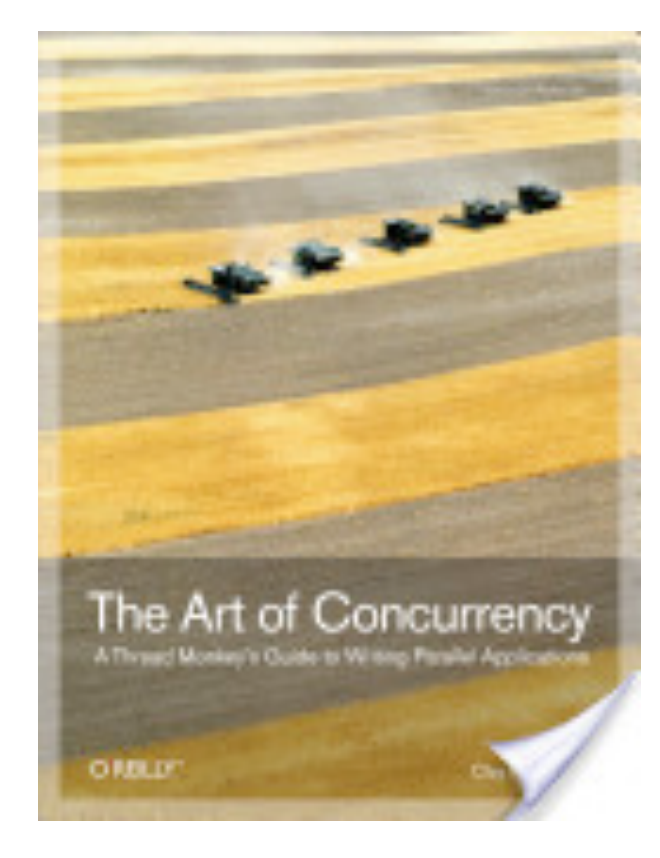

*The Art of Concurrency: A Thread Monkey's Guide to Writing Parallel Applications* Clay Breshears O'Reilly Media, Inc., 2009

# Computer Markets

- Embedded Computing
	- Real-time systems, nearly everywhere
	- Power consumption and price as major issue
- Desktop Computing
	- Home computers
	- Best-possible performance / price ratio as major issue
- Servers
	- Performance and availability of provided business service as major issue
	- Web servers, banking back-end, order processing, ...

# Machine Model

- First computers had fixed programs (electronic calculator)
- *• von Neumann architecture* (1945, for EDVAC project)
	- Instruction set used for assembling programs stored in memory
	- Program is treated as data, which allows program exchange under program control and self-modification
	- von Neumann bottleneck

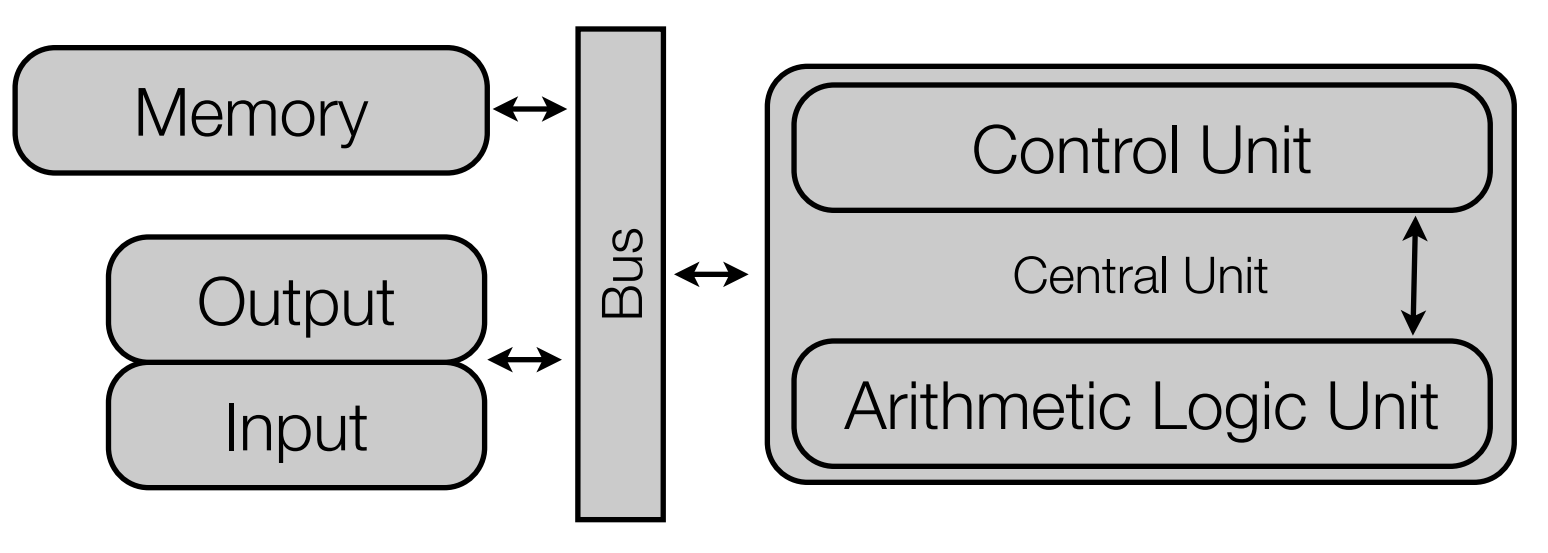

# Machine Model

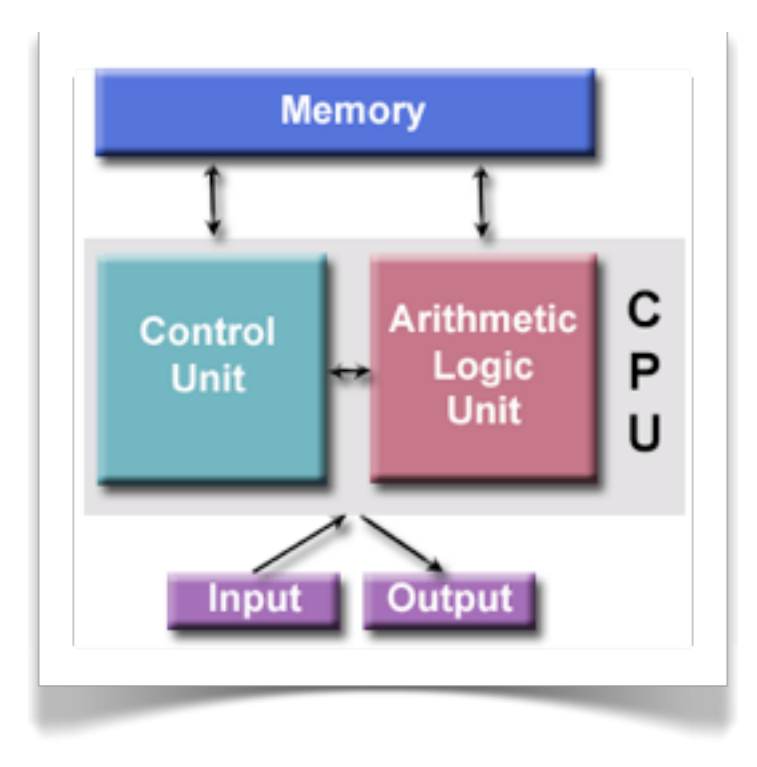

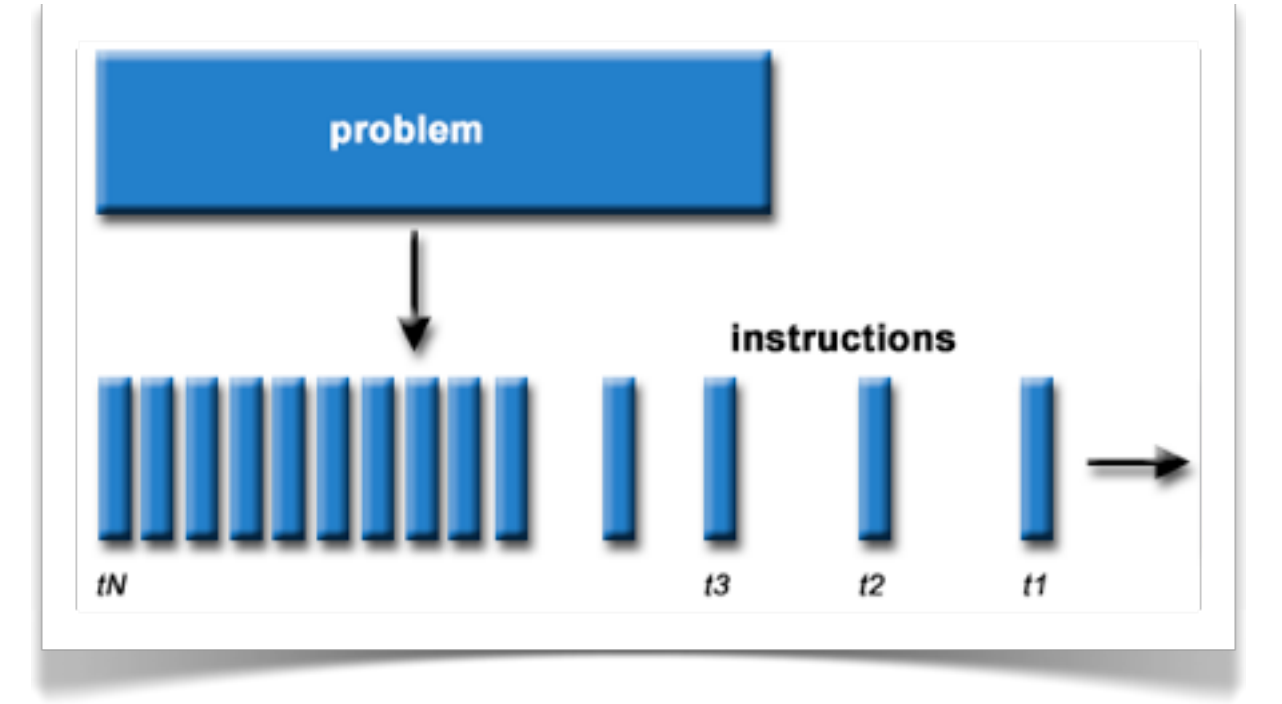

# Three ways of doing anything faster (Pfister)

# **• Work harder**

- Work smarter
- Get help

# Work Harder

- "...the number of transistors that can be inexpensively placed on an integrated *circuit is increasing exponentially, doubling approximately every two years. ..." (Moore's Law)*
	- Rule of exponential growth is applied to many IT hardware developments
	- Density rule is sometimes applied on system performance
- *• "Andy giveth, and Bill taketh away."*
- Traditional ways for making processors faster:
	- Clock speed More cycles per time unit
	- Execution optimization More work per cycle
	- Caching Tackle the memory hierarchy

# Power per Core [Frank & Tyberg]

Constraint: Power per Core **approaches provide better power efficiency**

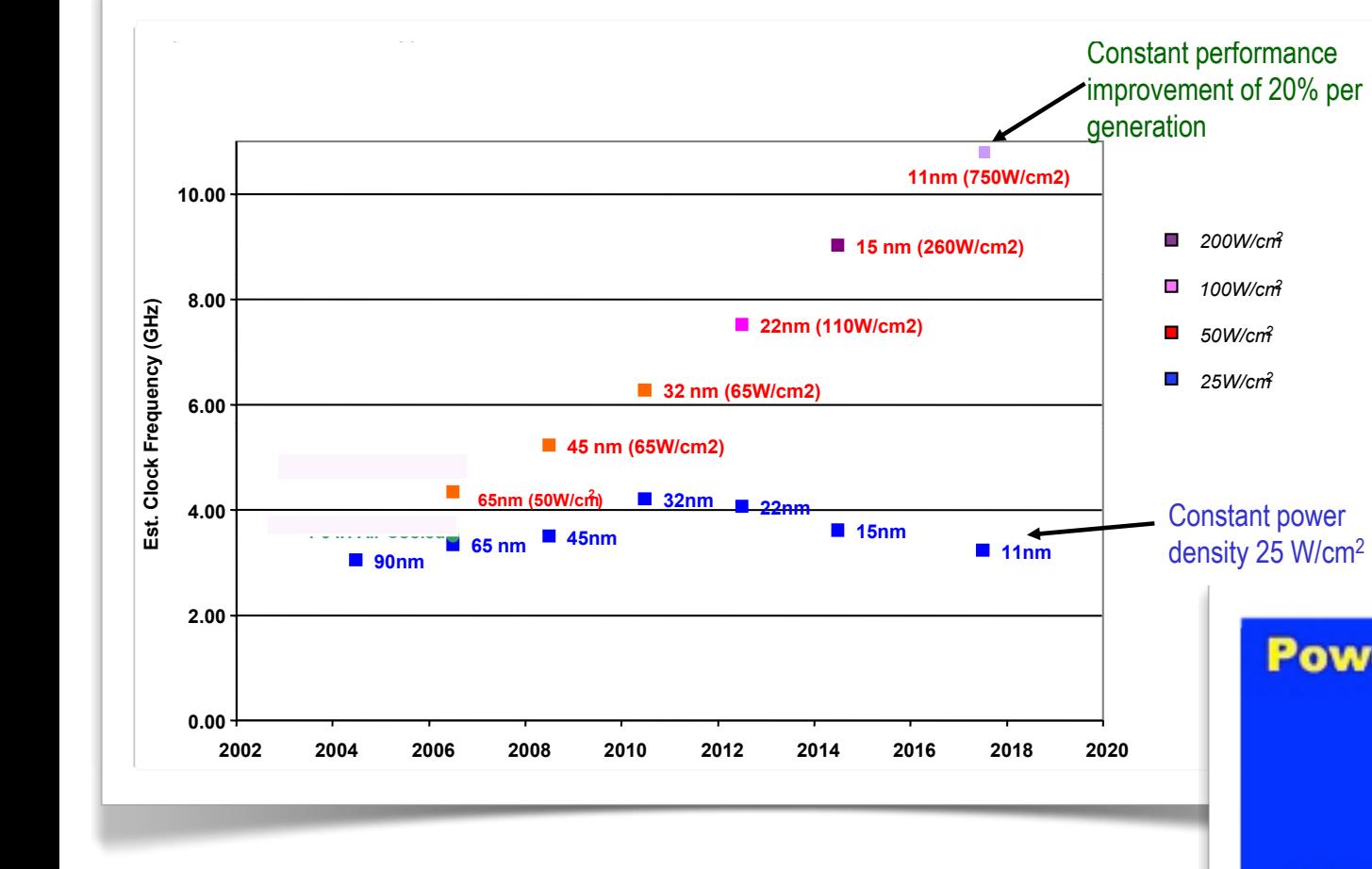

- Clock speed increase is no longer an option
- More transistors at the same speed
- For some time, bigger caches was the answer

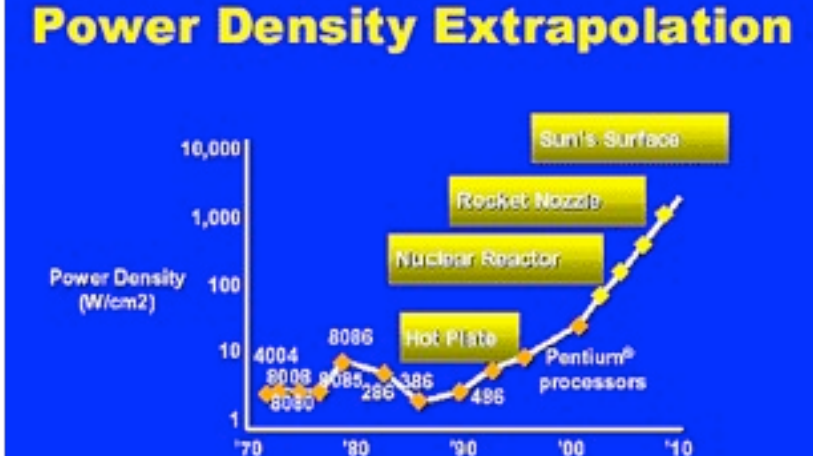

# Memory Hierarchy

(C) Chevance, approx. values in 2005

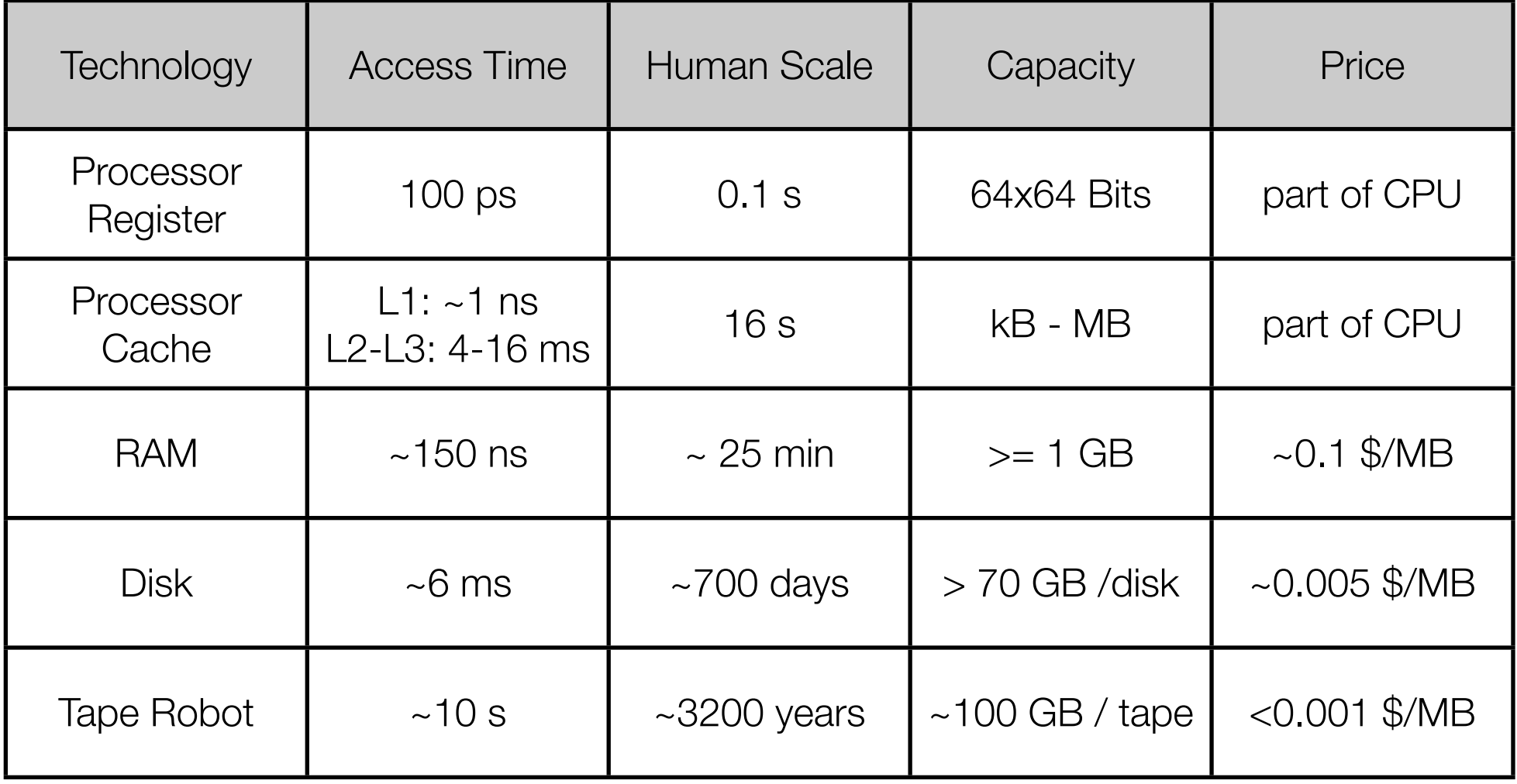

#### ParProg | Introduction Principles | ParProg | Introduction PT 2012

# The Free Lunch Is Over

- Clock speed curve flattened in 2003
	- Heat
	- Power consumption
	- Leakage
- 2 GHz since 2001 (!)
- ,Work Harder' no longer works
- We stumbled into the **Many-Core Era**

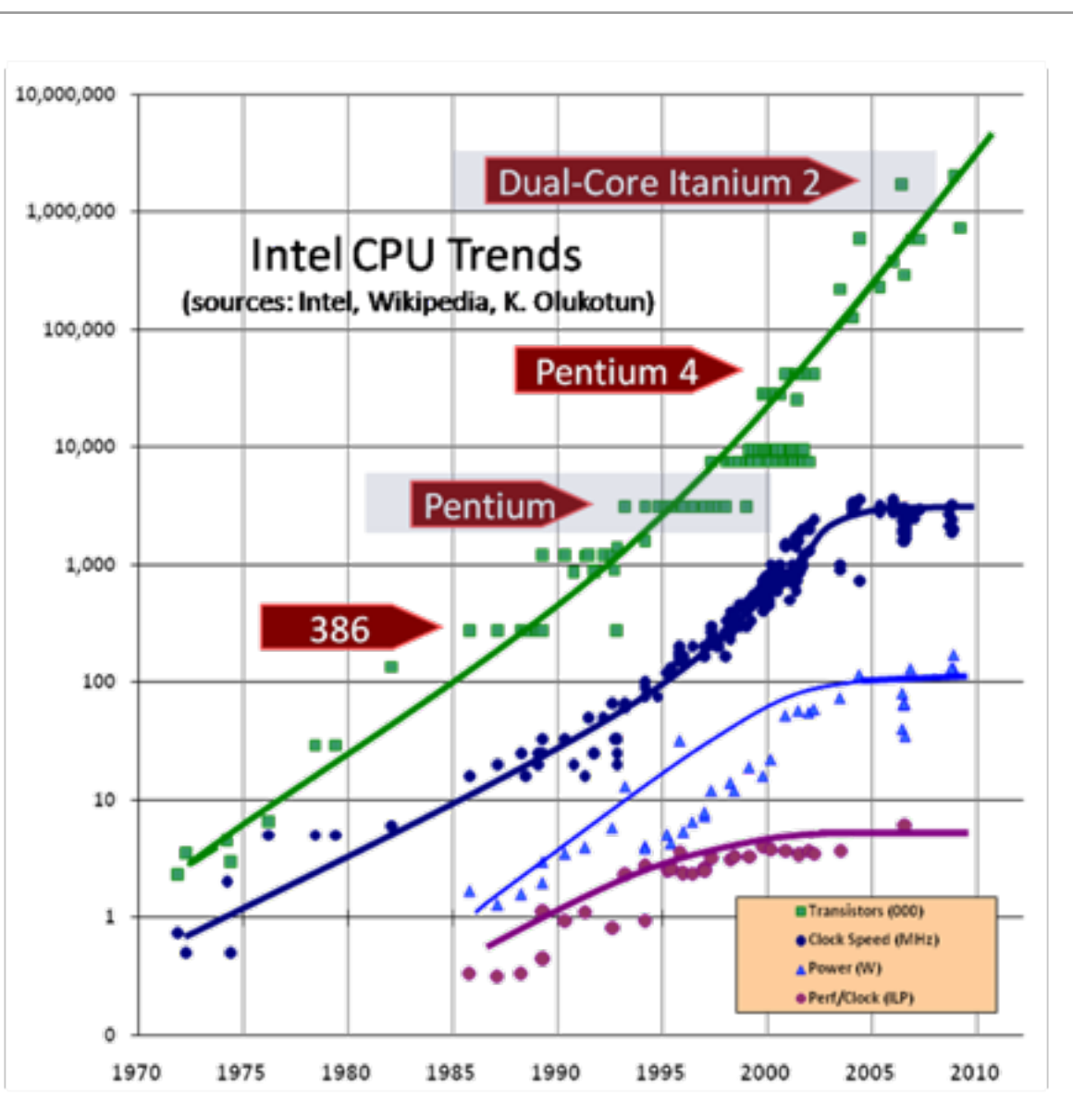

10

# Conventional Wisdoms Replaced

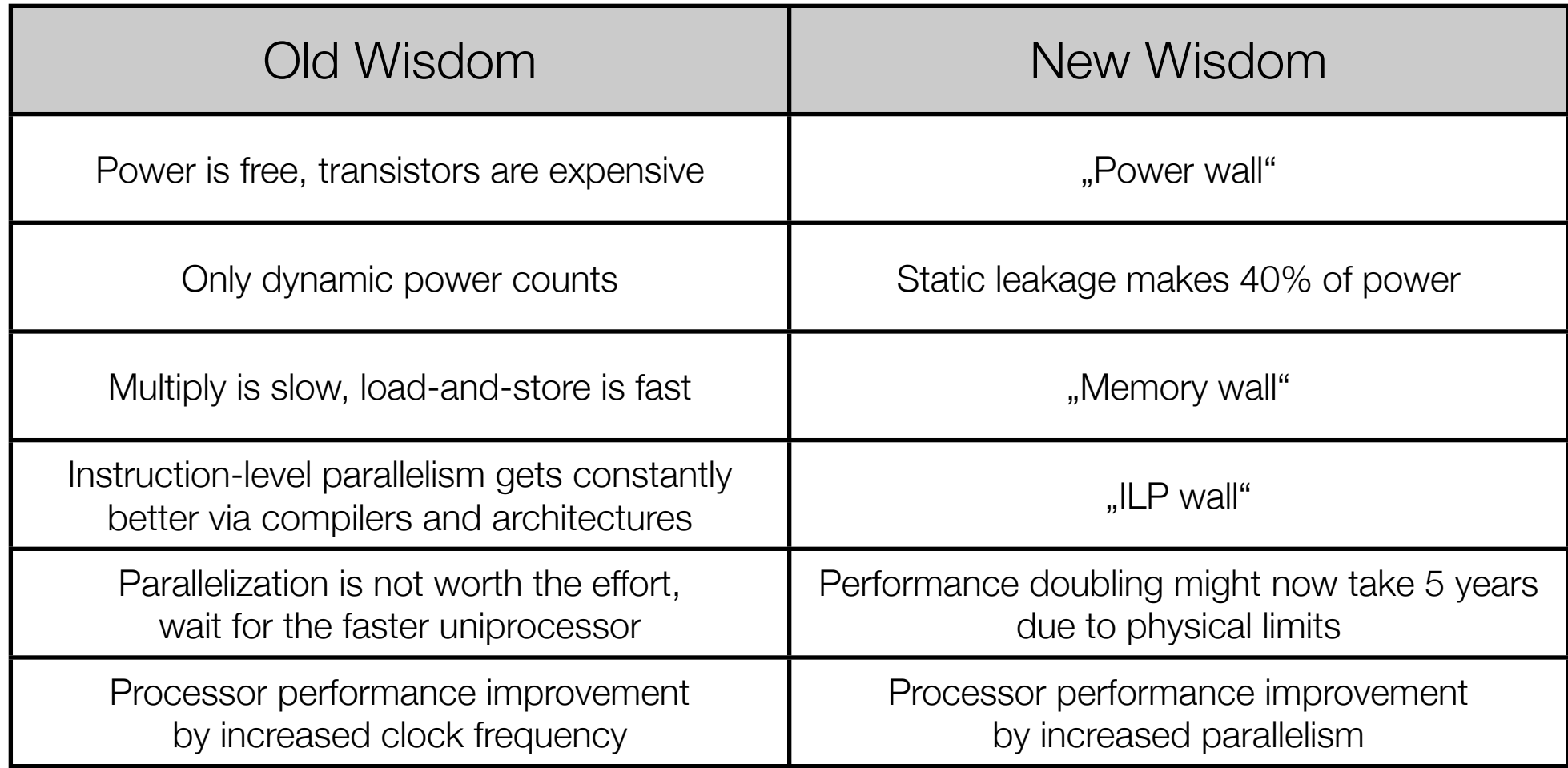

(C) Asanovic et al., Berkeley Technical Report EECS-2006-183

# Three ways of doing anything faster (Pfister)

- Work harder
- Work smarter
- **• Get help**

# Getting Help

- "A parallel computer is a set of processors that are able to work cooperatively to solve a computational problem." (Foster 1995)
- Typical solution not only in computer science
	- Building construction, car manufacturing, every larger company
- Some problems always benefit from faster processing
	- Simulation and modeling (climate, earthquakes, airplane design, ...), Data mining, transaction processing
- Sequential code is history

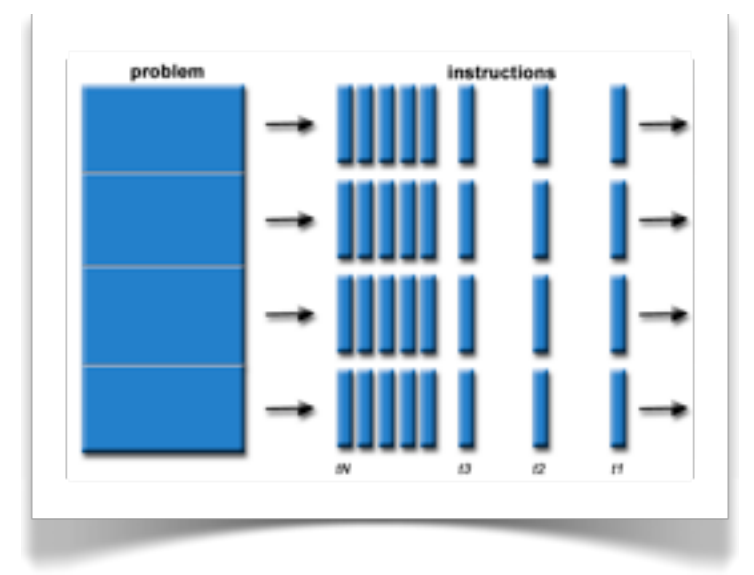

• Easy to understand, huge variety of programming languages - and now ?

# Parallel Hardware

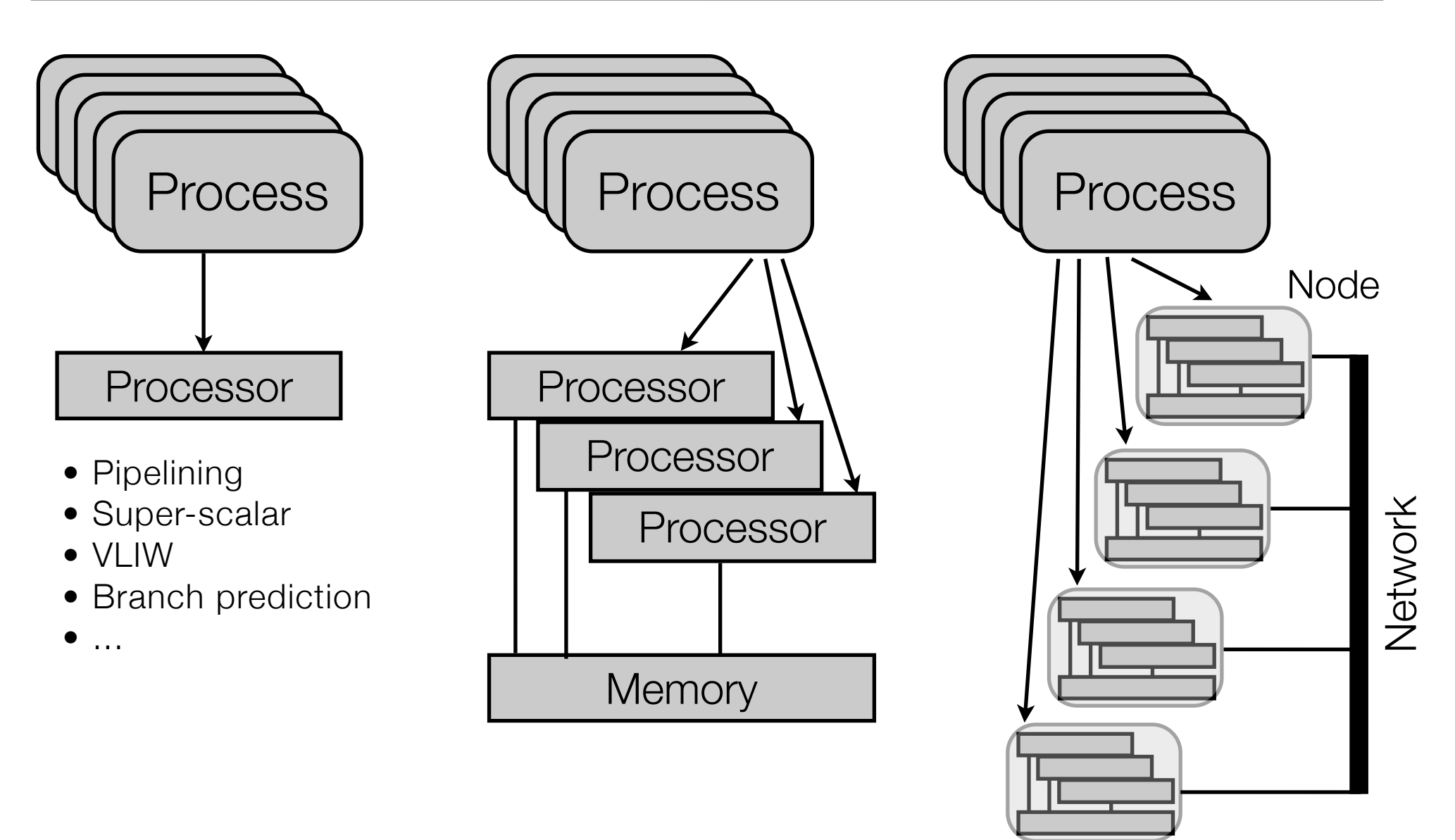

# Parallel Hardware

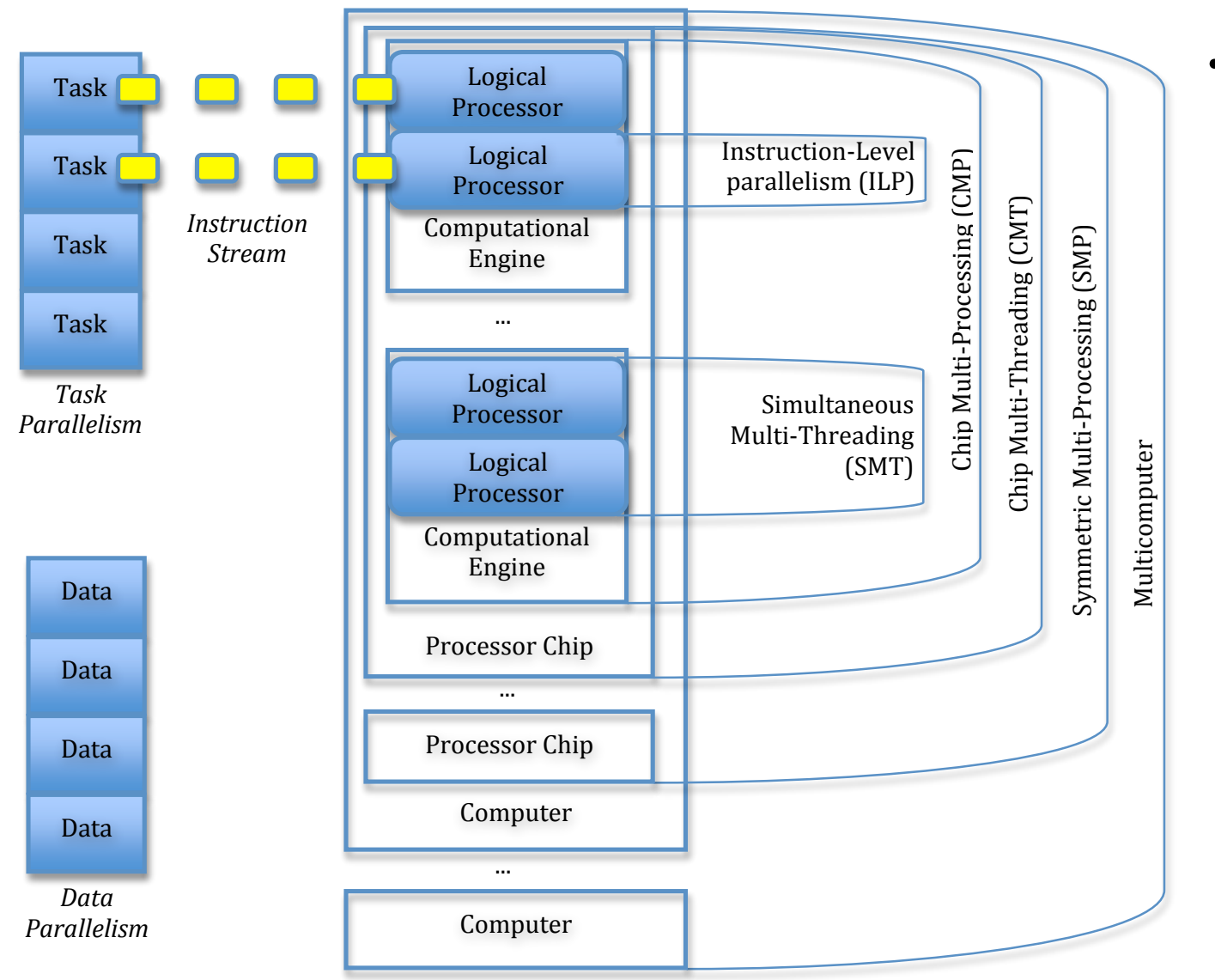

- Where ?
	- Inside the processor (instruction-level parallelism, multicore)
	- Through multiple processors in one machine (multiprocessing)
	- Through multiple machines (multicomputer)

# Parallel Hardware

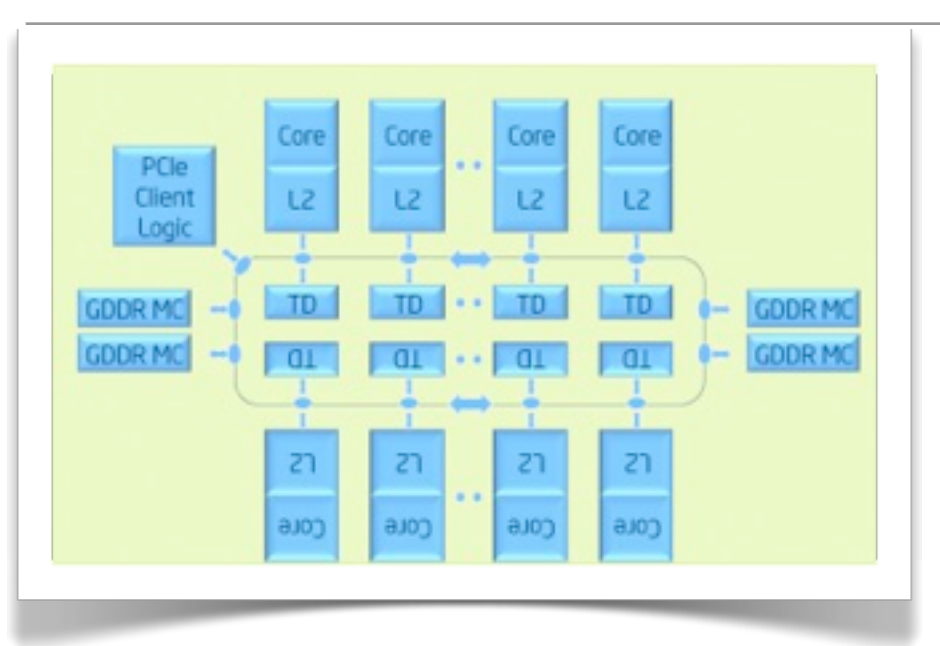

*(George Chrysos, Intel)*

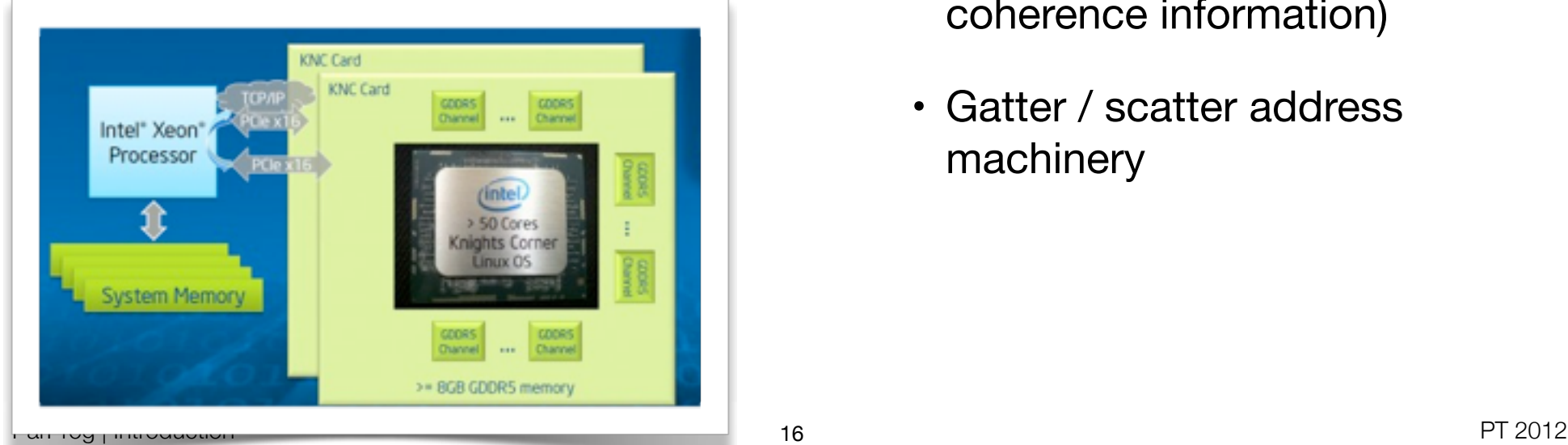

- Intel Knights Corner / Xeon Phi
	- Tag Directory (TD) per L2 cache
	- 4 groups of 16 cores, 4 threads per core
	- 512-bit SIMD vector unit per core
	- Multiple rings (data, addresses, coherence information)
	- Gatter / scatter address machinery

# Parallel Systems

- Always there, but widely ignored by the ,average' developer
- Now mainstream multi-core, hyper-threading, gaming consoles, GPU's
- High-End Systems
	- Toy Story (1995) 100 dual-processor machines as render farm
	- Toy Story 2 (1999) 1400 processor cluster
	- Monsters Inc. (2001) 250 servers with 14 processors each  $=$  3500 CPU's
	- HPI Future SOC Lab (2010) 204 cores in 11 machines; 2.3 TB RAM
		- DL980 64 cores (8 x Xeon X7560), 2 TB RAM
- Clusters and custom-made MPP rules the HPC world

# Reason for choosing a parallel architecture

- Performance do it faster
- Throughput do more of it in the same time
- Price / performance do it as fast as possible for the given money
- Scalability be prepared to do it faster with more resources
- Scavenging do it with what I already have

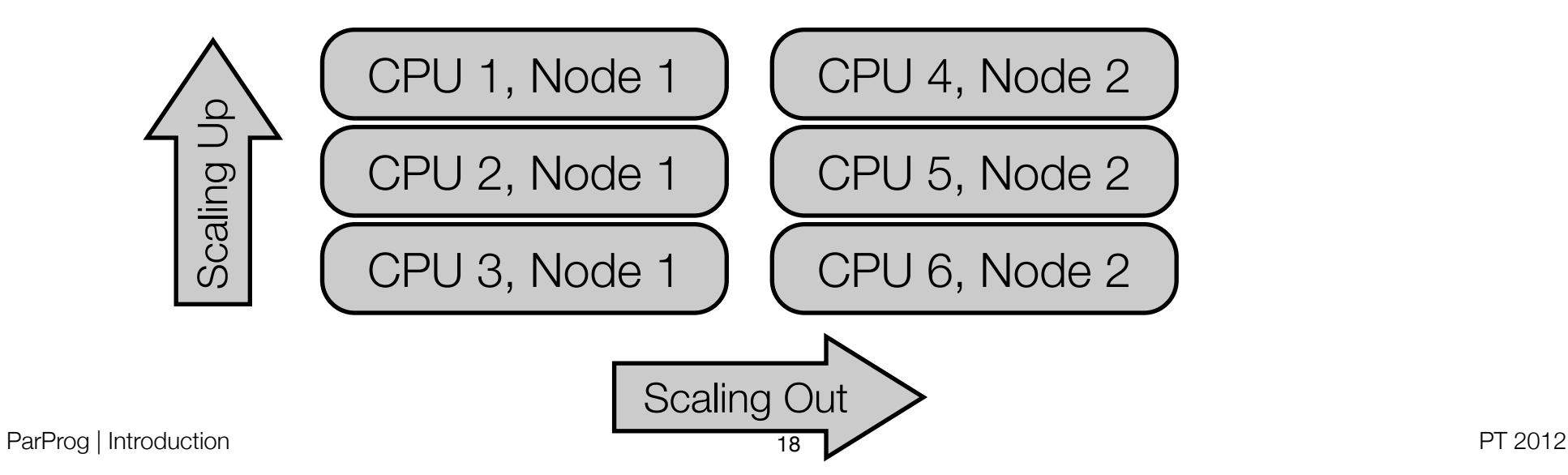

# Which One Is Faster ?

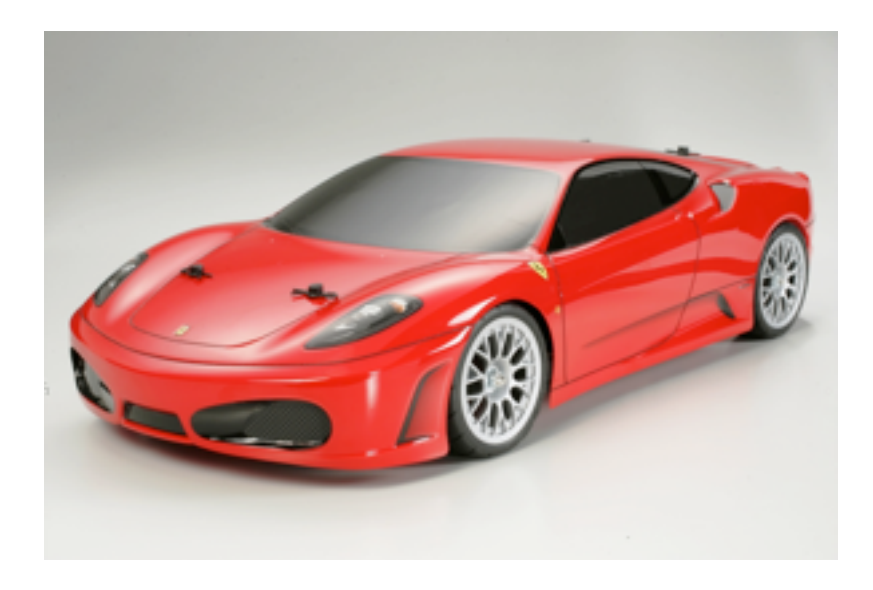

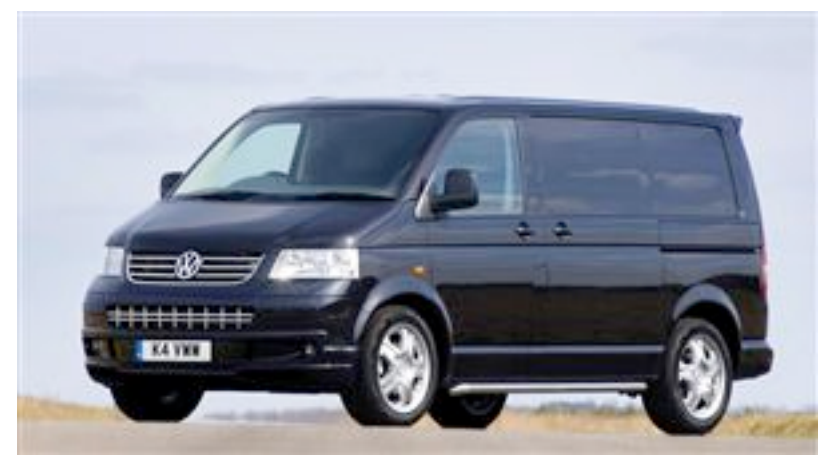

- Usage scenario
	- Transporting a fridge
- Usage environment
	- Driving through forrest
- Perception of performance
	- Maximum speed
	- Average speed
	- Acceleration

# Getting Faster ?

- Sequential processing
- Parallel processing through pipeline
	- First results from previous step are already presented to next step
- Parallel processing of one task by splitting it up
	- Parallel sorting algorithms (e.g. Quicksort)
- Example: Processing of a SQL request (join of two tables)
	- Search -> Join -> Sort -> Write
- Interesting problems
	- What means "faster"?
	- Does "adding more processors" automatically means "more performance"?

ParProg | Introduction PT 2012

# TOP 500

- It took 11 years to get from 1 TeraFLOP to 1 PetaFLOP
- Performance doubled approximately every year
- Assuming the trend continues, ExaFLOP by 2020
- TOP500 Nr.1 (2012) IBM Sequoia: 16,3 Petaflops, 1.6 PB memory, 98304 compute nodes, 1.6 Million cores, 7890 kW power

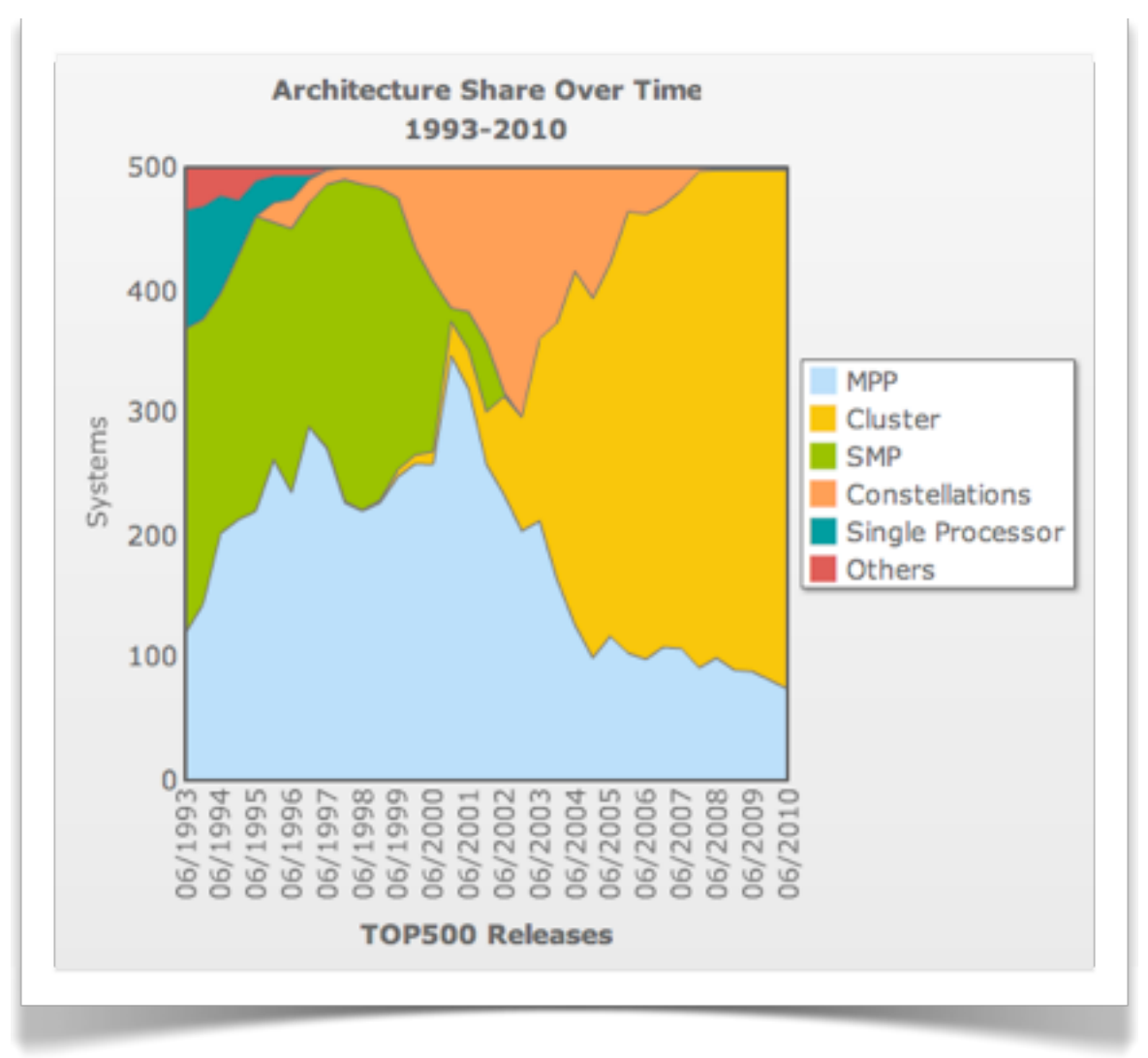

# The Ideal Parallel System

- **Linear speedup**
	- n times more resources lead to n times less time for solving the same task
- **Linear scaleup**
	- n times more resources solve an n times larger problem in the same time
- Aimed goal depends on the application
	- Transaction processing usually heads for **throughput** (scalability)
	- Decision support system usually heads for better **response time** (speed)

# Example: Server-Side Application Parallelism

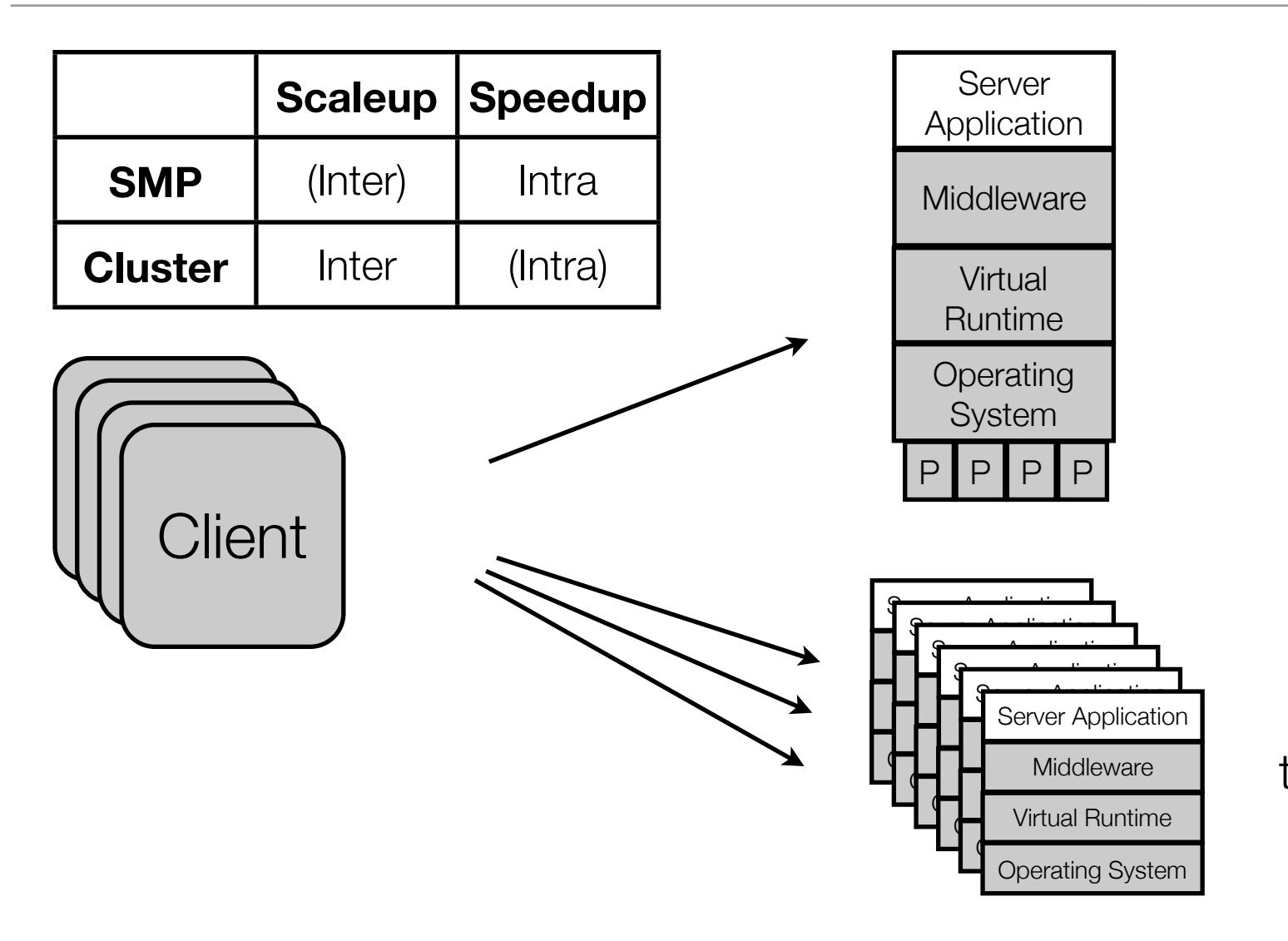

*Intra-request parallelism* for response time

*Inter-request parallelism* for throughput and fault tolerance

# Problems with Speedup by Parallelization

- Well-researched problem in parallel databases (D. DeWitt, J. Gray)
	- **Start-Up**: Initialization of parallel activity, synchronization of results
	- **Interference**: Conflicts through access to shared data
	- **Dispersion**: Overall execution time depends on the slowest process
	- All problems increase with the number of processors
- **• Amdahl's Law (1967)**
	- P is the portion of the program that benefits from parallelization
	- Maximum speedup by N processors:
- $s = \frac{(1-P)+P}{(1-P)+P}$  $(1-P) + \frac{P}{N}$
- Maximum speedup tends to 1 / (1-P)
- Parallelism only reasonable with small N or small *(1-P)*

ParProg | Introduction PT 2012

# Amdahls Law

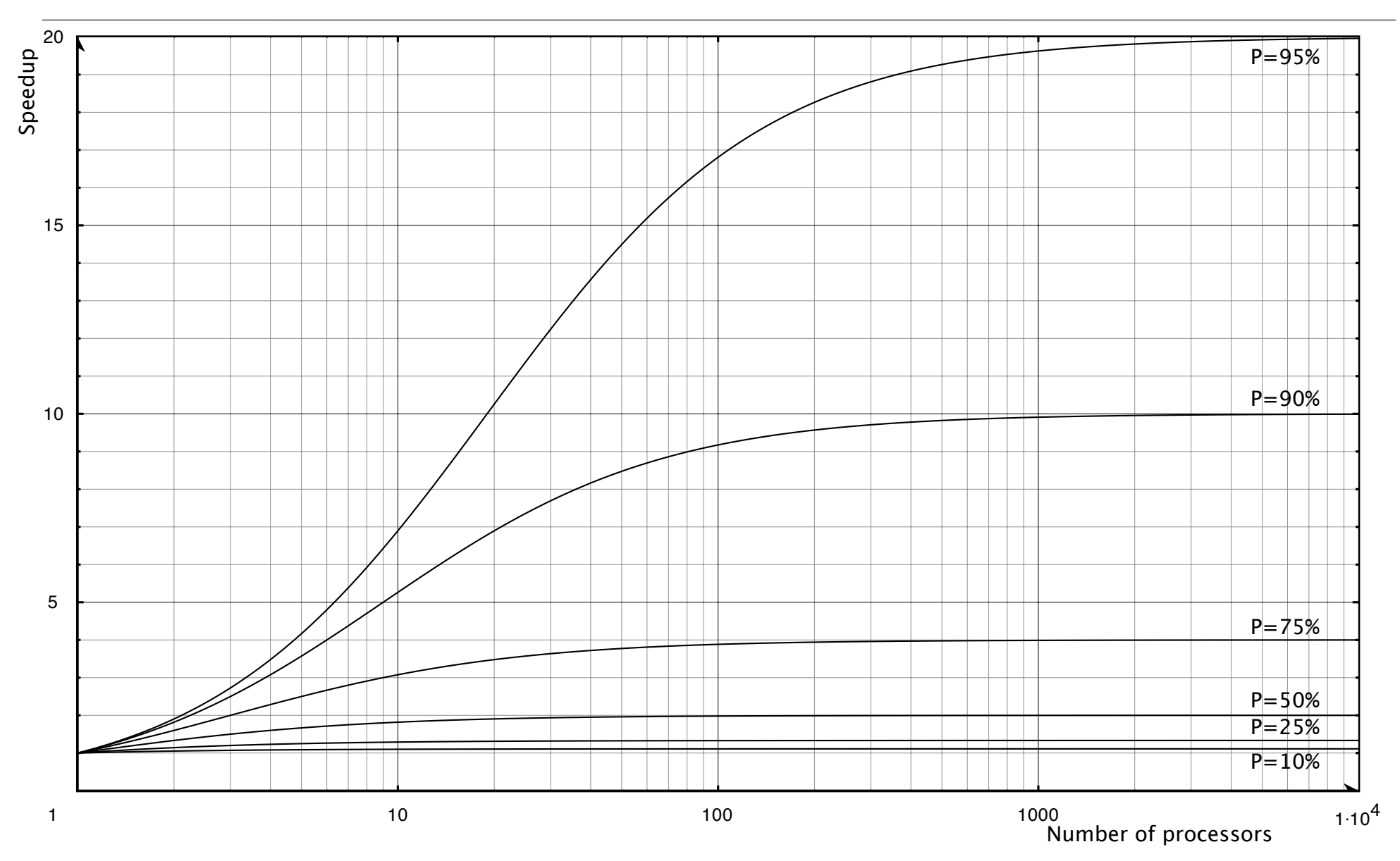

# Implications

- Maximum theoretical speedup is N (linear speedup)
- BUT: Amdahl assumed fixed problem size, and looked on execution time
	- Problem size could scale with the number of processors ("do more")
	- Time spend in the sequential part usually depends on problem size
	- Run-time is typically an expected constant value ("paper deadline")
- Gustafson's Law
	- Let p be a measure of problem size, S(p) the time for the sequential part
	- Maximum speedup by N processors:  $S(p) + N * (1 S(p))$
	- When serial function part shrinks with increasing p, speedup grows as N
- *• Everyone knows Amdahl's law, but quickly forgets it. [Thomas Puzak, IBM]*

# **Terminology**

### **• Concurrency**

- Supported to have two or more actions *in progress* at the same time
- Classical operating system responsibility (resource sharing for better utilization of CPU, memory, network, ...)
- Demands **scheduling** and **synchronization**

### **• Parallelism**

- Supported to have two or more actions executing *simultaneously*
- Demands **parallel hardware**, **concurrency support**, (and **communication**)
- Programming model relates to chosen hardware / communication approach
- Examples: Windows 3.1, threads, signal handlers, shared memory

# **Terminology**

- **Concurrency** vs. **parallelism** vs. **distribution**
	- Two threads started by the application
		- Are given as *concurrent* activities by the program code
		- Might (!) be executed in *parallel*
		- Concurrent code be *distributed* on different machines
	- Windows 3.1 had concurrency, but no parallelism
	- Parallelism demands parallel hardware (see last lecture)
	- Concurrency demands some scheduler
- Concurrent programming: Signal handling, thread library
- Parallel programming: Synchronization and communication

# Support for Concurrent Applications

• By operating system • SMP-aware schedulers • By virtual runtime • Java / .NET threading support • By middleware • J2EE / CORBA thread pooling • By application itself Operating System Virtual Runtime **Middleware** Server Application Server Application Server Application

# Concurrent Programming

- Independent computations the machine can execute in any order
	- Iterations of (some) loops
	- Independent function calls
- Concurrency overhead: Create, manage, and synchronize concurrent tasks
- Threading methodology [Intel]
	- Analyze Identify independent computations, find hotspots by profiling
	- Design and implement
	- Test for correctness no altering of serial logic, data races, deadlocks
	- Tune for performance

### Parallel Application Characteristics (Pfister)

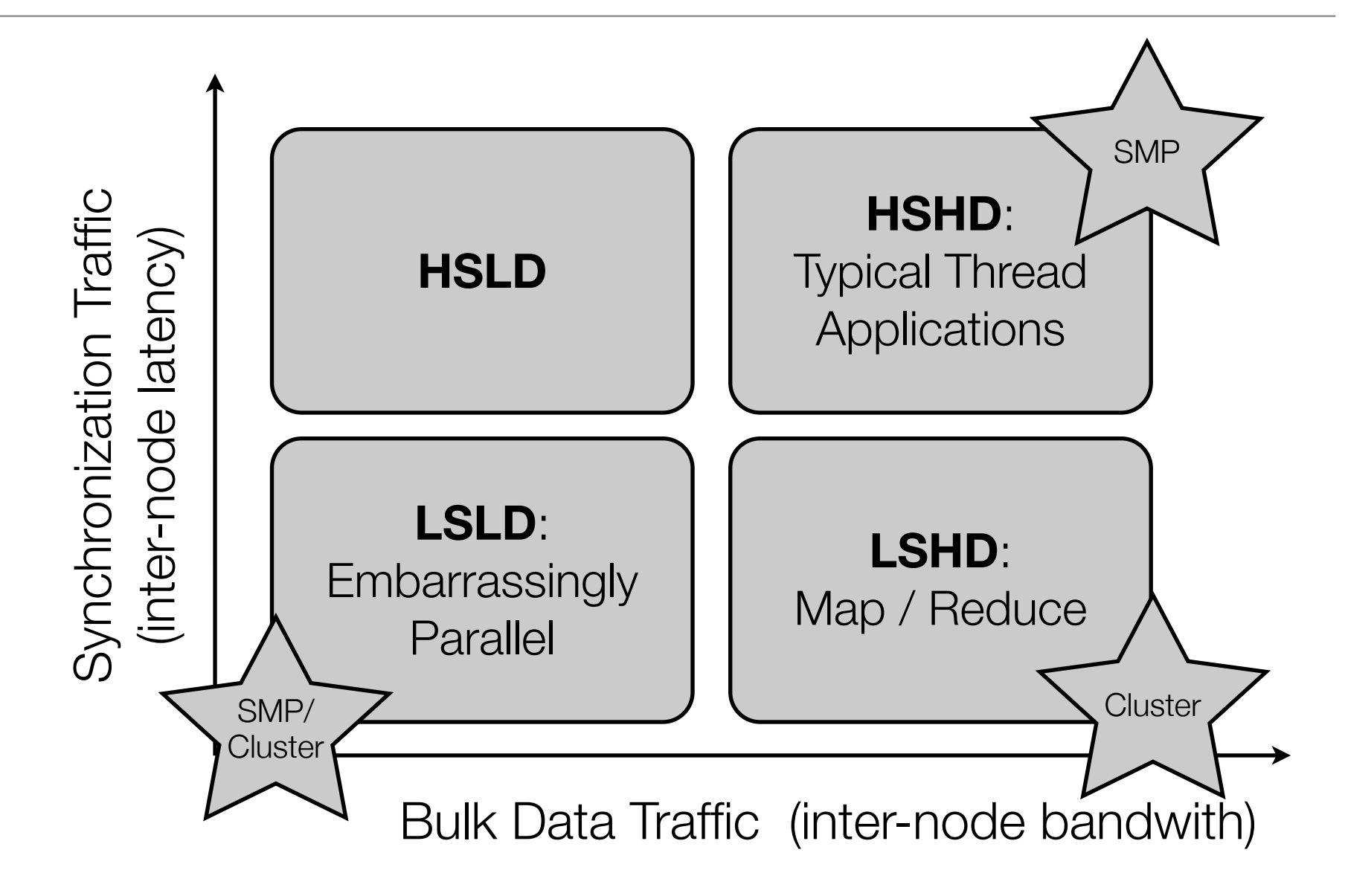

# Terminology [Mattson et al.]

- **Task** Parallel program breaks a problem into tasks
- **Execution unit** Representation of a concurrently running task (e.g. thread)
	- Tasks are mapped to execution units during development time
- **Processing element** Hardware element running one task
	- Depends on scenario logical processor vs. core vs. machine
	- Execution units are mapped to processing elements by scheduling
- **Synchronization** Mechanism to order activities of parallel tasks
- **Race condition** Program result depends on scheduling of execution units

# Programming Models

- Almasi and Gottlieb: "set of rules for a game"
	- Programs and algorithms as game strategies
- High-level view of the application on it s run time environment
	- Hardware might imply a programming model, but does not enforce it
	- Reflects on the design of the application
- For uni-processor, no question due to "von Neumann"
- For parallel architectures, **shared-memory**, **message passing** or **data parallelism** approaches
- Models in use depend on size of parallel system (**Small N** vs. **Large N**)
- Delivering performance while raising the level of abstraction

# Shared Memory vs. Message Passing

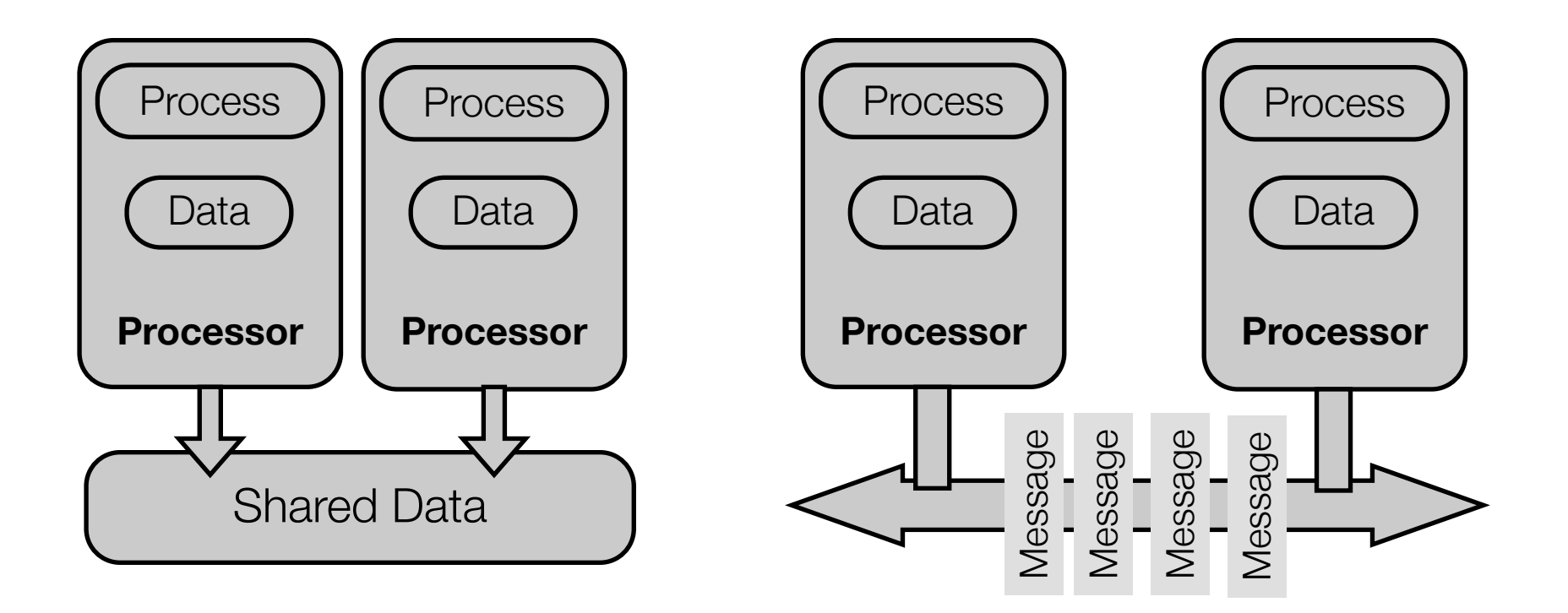

# **Examples**

- Fibonacci function  $F_{K+2}=F_{K}+F_{K+1}$ 
	- Cannot be parallelized, since each computed value depends on earlier one
- Parallel search
	- Looking in a search tree for a , solution'
	- New tasks for sub-trees, with channel to parent
- PI approximation by master-worker scheme (monte carlo simulation)
	- Area of the square  $A_S=(2r)^{2}=4r^2$ , area of the circle  $A_C=pI^*r^2$ , so  $pi=4*A_C/A_S$
	- Randomly generate points in the square
	- Compute *AS* and *AC* by counting the points inside the square / circle

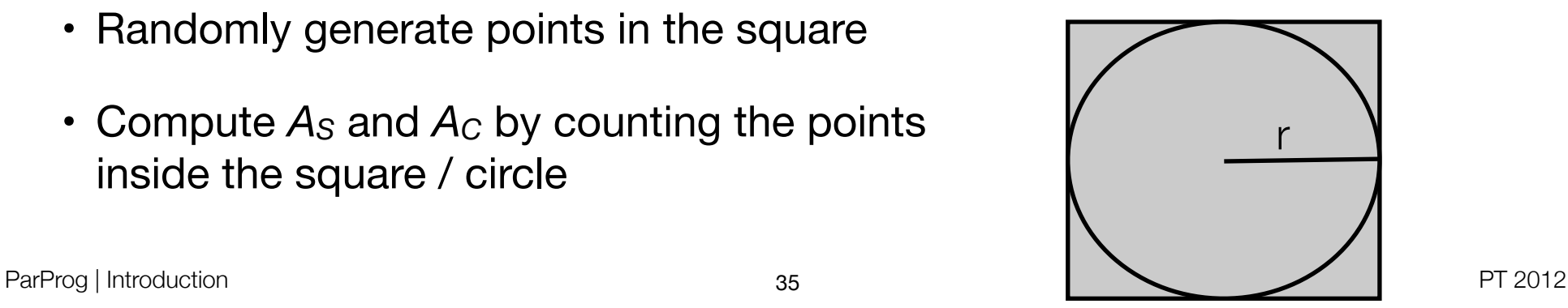

*"The vast majority of programmers today don't grok concurrency, just as the vast majority of programmers 15 years ago didn't yet grok objects"*

*(Herb Sutter, 2005)*